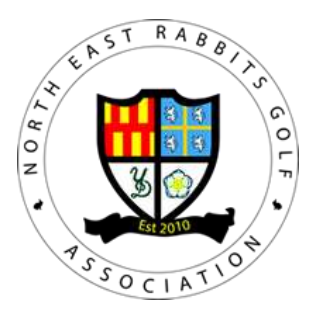

## **How to complete a Scorecard**

The following details need to be recorded on the Scorecard for a NERGA competition

**Host Club** responsible for:

- 1. Player Name
- 2. Date of event
- 3. Host Club

## **Player** responsible for:

- 1. Calculating Playing Handicap as follows:
	- a. Handicap Index converted to Course Handicap (by looking at the poster) and
	- b. Then converted to Playing Handicap by multiplying Course Handicap by 95%
- 2. Record his Playing Handicap on his scorecard
- 3. Recording Markers name and their Playing Handicap on his scorecard
- 4. Recording, (for marker and player)
	- a. Gross Score on each hole
	- b. Net Score on each hole
	- c. Stableford points on each hole

If **COVID** restrictions apply and exchanging Scorecards not allowed

- 1. Players complete their own scorecard with their own score in Column A
- 2. Players record the score of another player in the group in the "Marker" column
- 3. When the round is complete Player and Marker to compare and agree:
	- a. Gross score per hole
	- b. Net score per hole
	- c. Stableford points per hole
	- d. Total Stableford points
- 4. Player signs their own Scorecard
- 5. Marker does NOT sign a Scorecard
- 6. Player hands their own scorecard to host club representative